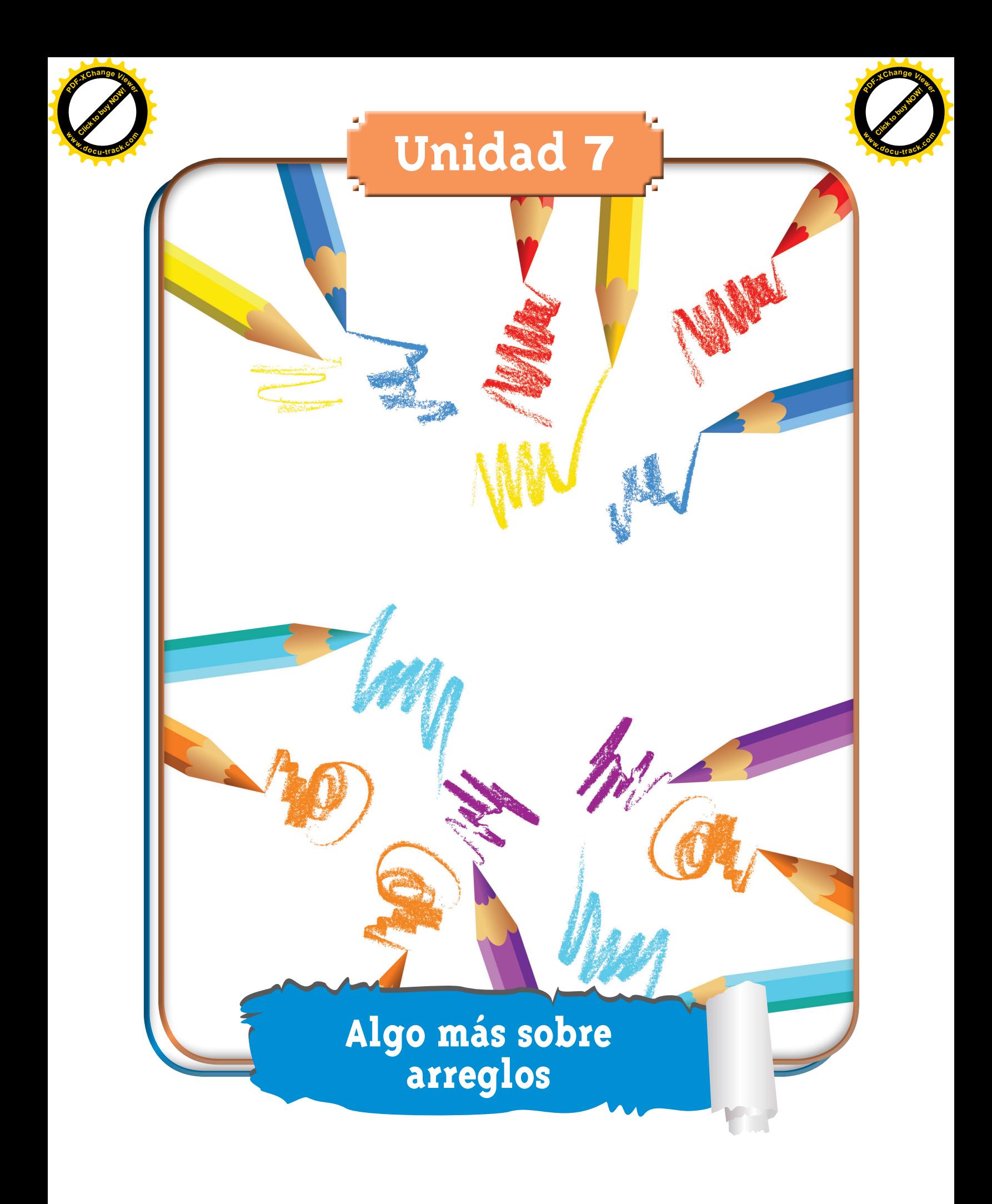

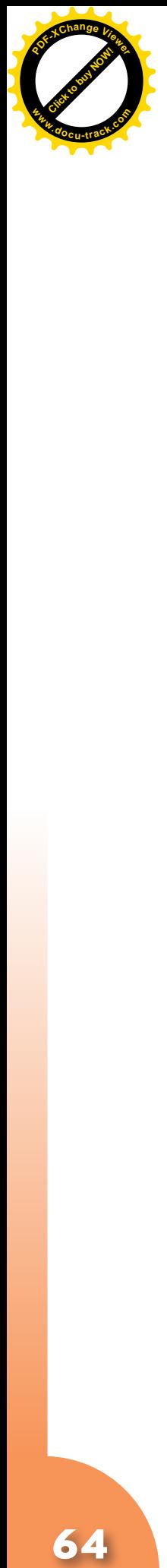

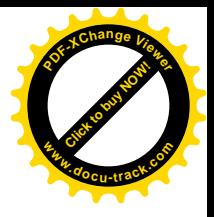

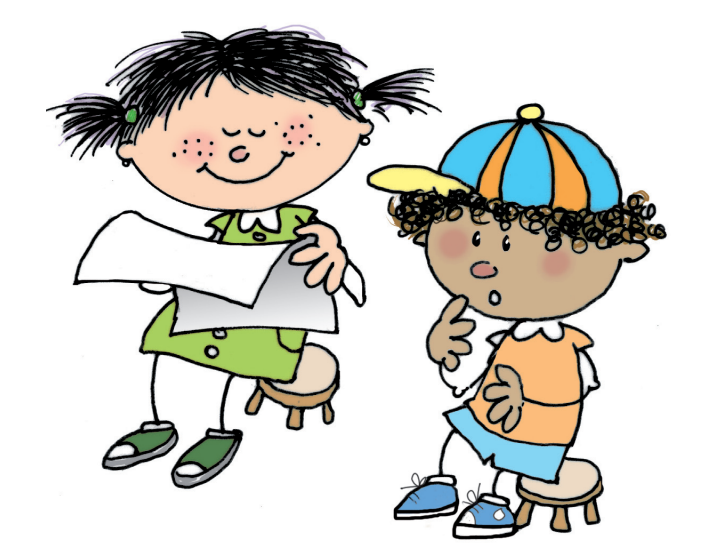

**Matemáticas**

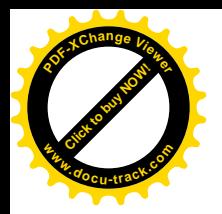

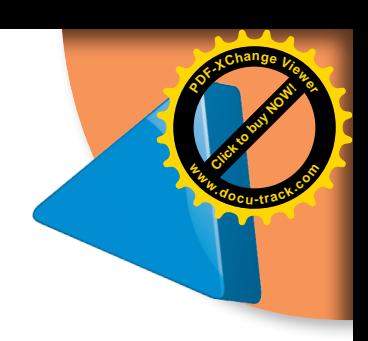

#### **Trabajar en Escuela Nueva los siguientes**

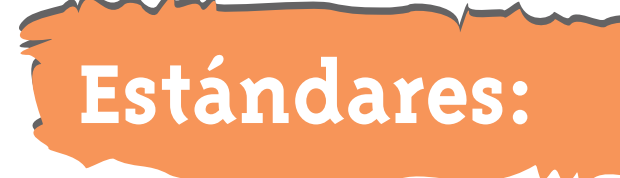

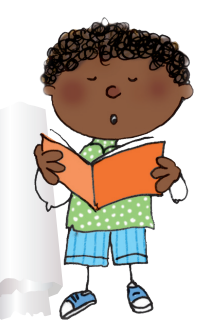

#### • **GUÍA 15. APRENDAMOS ALGO MÁS SOBRE ARREGLOS**

- • Comparo diferentes representaciones del mismo conjunto de datos.
- • Interpreto información presentada en tablas y gráficas (pictogramas, gráficas de barras, diagramas de líneas, diagramas circulares).
- • Conjeturo y pongo a prueba predicciones acerca de la posibilidad de ocurrencia de eventos.
- • Resuelvo y formulo problemas a partir de un conjunto de datos provenientes de observaciones, consultas o experimentos.

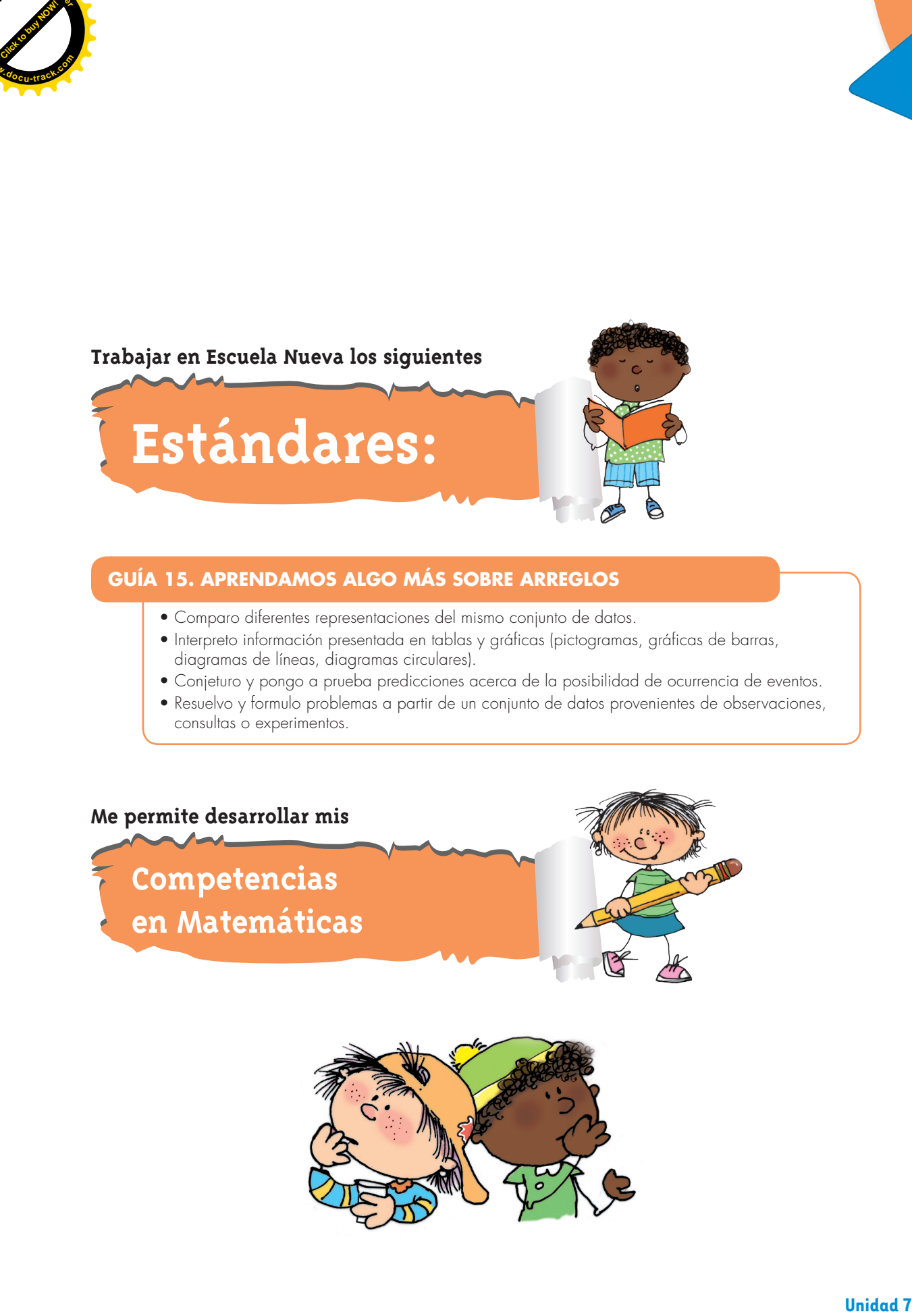

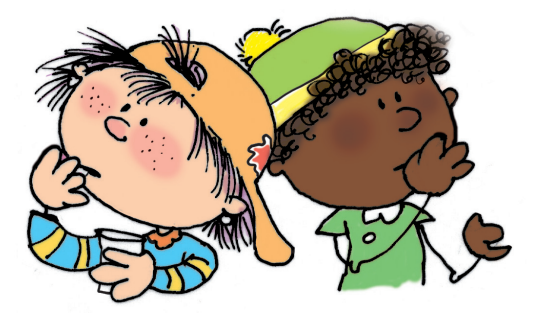

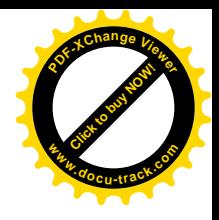

# **Aprendamos algo más sobre arreglos**

**Volvamos a usar diagramas de árbol y tablas de doble entrada**

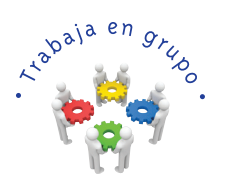

**[Guía](http://www.pdfxviewer.com/) 15** 

**A**

**Click to buy Now!** 

**<sup>w</sup>ww.docu-track.c<sup>o</sup> <sup>m</sup>**

**<sup>P</sup>DF-XCha<sup>n</sup>g<sup>e</sup> <sup>V</sup>iewe<sup>r</sup>**

**1.** Pídanle a su profesor o profesora que les enseñe el juego "picas y palas". Practíquenlo, es muy divertido.

**2.** Alejo y Mariana últimamente están muy interesados con las cuestiones lógicas. Estudien el diálogo que ellos tuvieron.

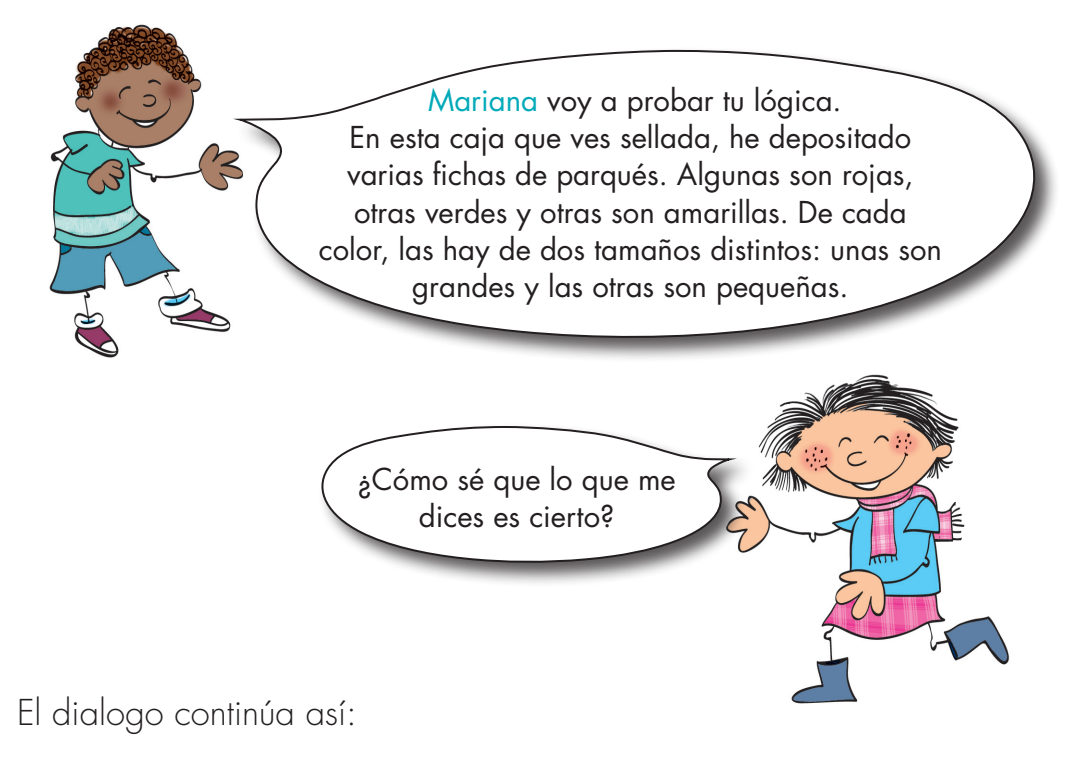

Alejo: confía en lo que te digo. Te aseguro que la información que te he dado es verdadera.

Mariana: bueno, haz las preguntas, pero recuerda que afirmas haber dicho la verdad.

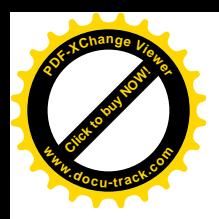

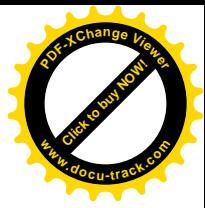

Ayúdenle a contestar a Mariana.

Alejo: bueno estas son las preguntas.

Piensa muy bien lo que vas a contestar. Si abriéramos la caja encontrarás que:

- ¿Al menos una ficha es roja?
- ¿Todas las fichas son amarillas?
- ¿Al menos una ficha es azul?
- ¿Todas las fichas son grandes?
- ¿Hay más fichas grandes que fichas pequeñas?
- ¿Algunas fichas son amarillas?
- ¿Hay más fichas rojas que fichas grandes rojas?
- ¿Hay más fichas verdes que fichas grandes?
- ¿Hay más fichas amarillas que fichas pequeñas amarillas?
- ¿La suma del número de fichas de cada color es menor que el número de fichas pequeñas?
- ¿El número total de fichas que hay en la caja se encuentra sumando el número de fichas de cada color más el número de fichas de cada tamaño? **Exploration Contrasting Conducts to the Conducts of the Conducts of Conducts to buy Now You are conducted by the quod you are conducted by the conduction of the process of conductions of conducts of the conducts of the sp**

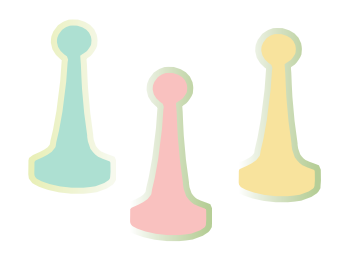

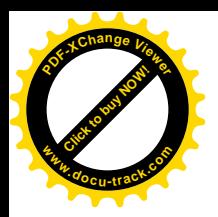

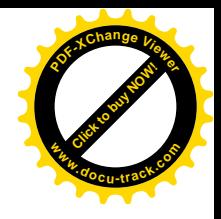

**3.** Estudien el diagrama y la tabla que Mariana hizo para responder las preguntas que le hizo Alejo.

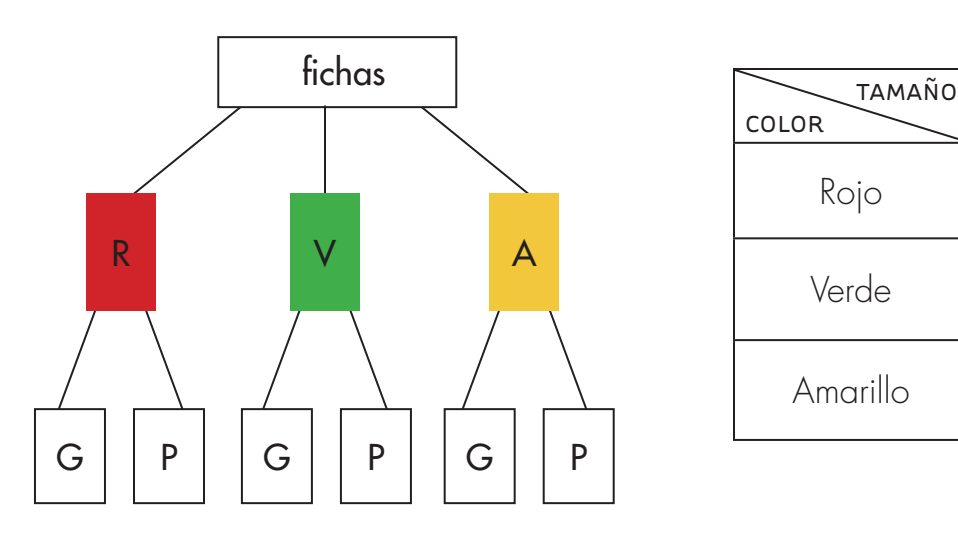

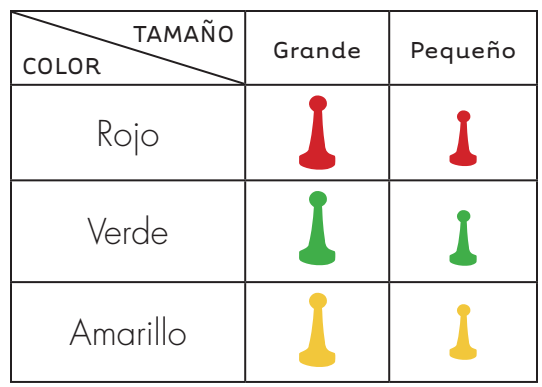

**4.** Usa el diagrama o la tabla que acaba de hacer Mariana.

¿Cuántos tipos de fichas hay en la caja?

Describe todos los tipos de fichas que hay en la caja.

Ahora que te puedes apoyar en los gráficos que acabamos de hacer, verifica si las respuestas que diste a las preguntas de la página anterior fueron correctas.

Si Alejo hubiera depositado en la caja fichas de cuatro colores diferentes (rojo, azul, verde y negras) y de cada color de tres pesos distintos (20 g, 10 g y 5 g). ¿Cuántos tipos de fichas se encontrarán? Descríbelas.

Trabaja solo.

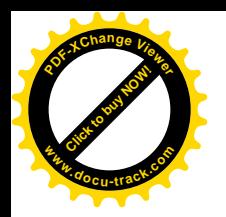

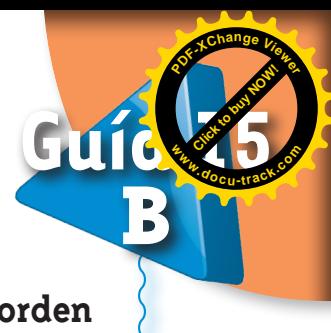

# **Hagamos arreglos en los que importa el orden**

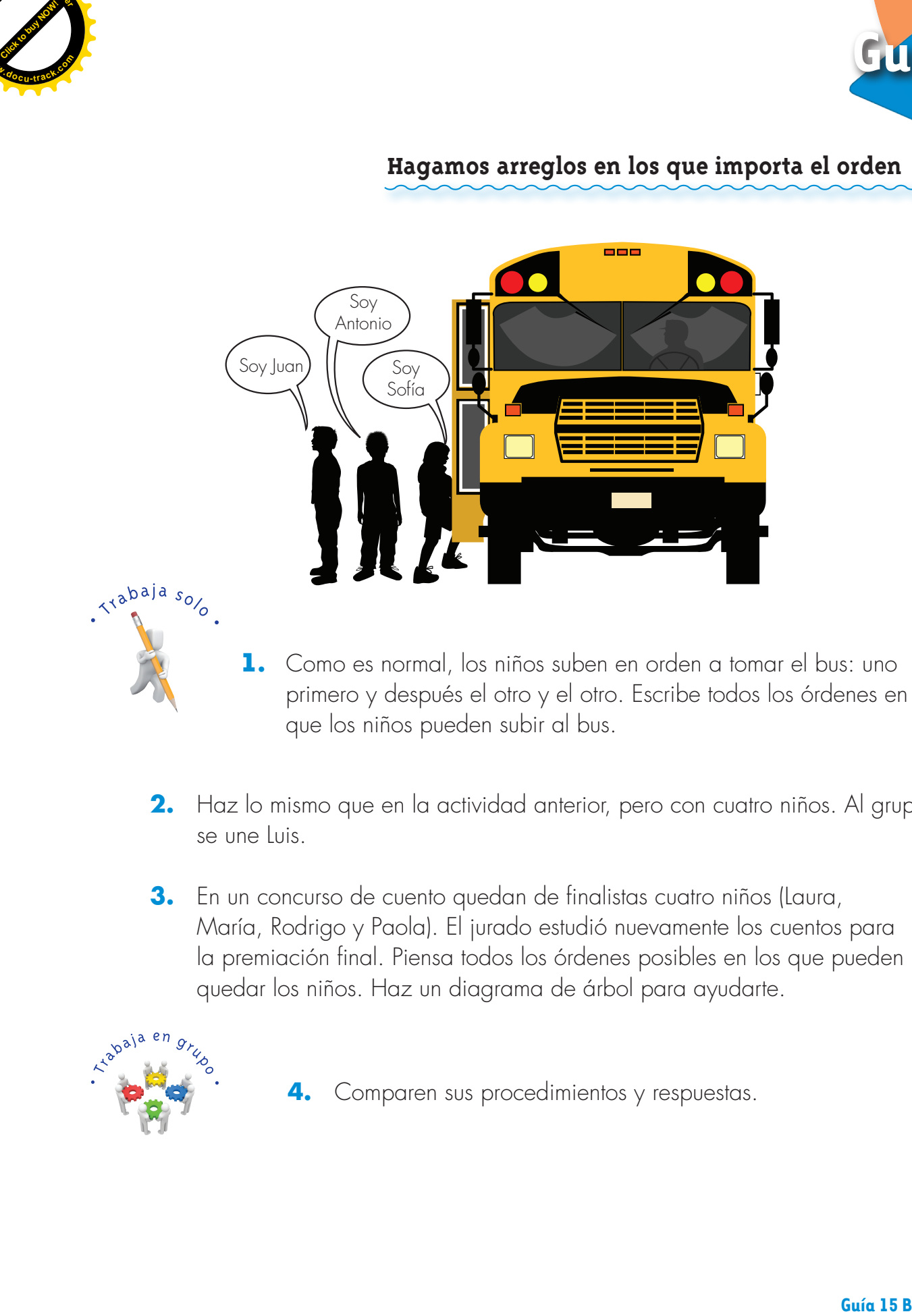

- **1.** Como es normal, los niños suben en orden a tomar el bus: uno primero y después el otro y el otro. Escribe todos los órdenes en que los niños pueden subir al bus.
- **2.** Haz lo mismo que en la actividad anterior, pero con cuatro niños. Al grupo se une Luis.
- **3.** En un concurso de cuento quedan de finalistas cuatro niños (Laura, María, Rodrigo y Paola). El jurado estudió nuevamente los cuentos para la premiación final. Piensa todos los órdenes posibles en los que pueden quedar los niños. Haz un diagrama de árbol para ayudarte.

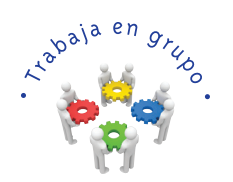

**4.** Comparen sus procedimientos y respuestas.

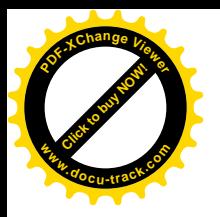

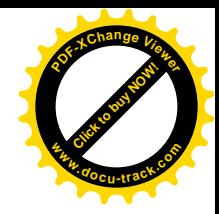

**5.** Estudien un procedimiento para resolver el problema de la actividad 1 de la página anterior. Escriban todos los órdenes posibles.

# Órdenes posibles como tres niños suben a un bus

Para abreviar escribiremos la letra inicial de los nombres de los niños.

### Posibilidad si sube primero Antonio (A)

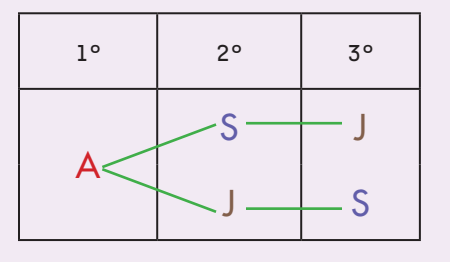

El segundo puesto puede ser ocupado por uno cualquiera de los otros dos niños. Una vez que sube el segundo, el tercero necesariamente es el niño o la niña que queda.

# Posibilidades si sube primero Sofía (S)

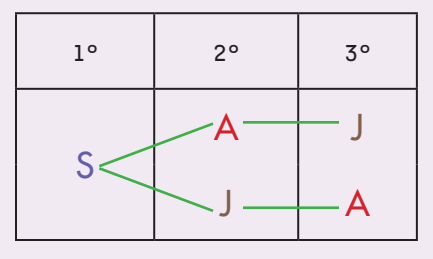

Posibilidades si sube primero Juan (J)

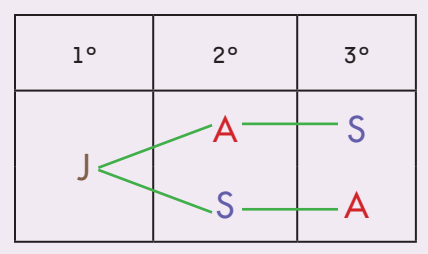

**R.** Los tres niños tienen 6 posibilidades diferentes de subir al bus.

**6.** Utilicen el método y verifiquen si las respuestas que dieron en las actividades 2 y 3 de la página anterior fueron correctas.

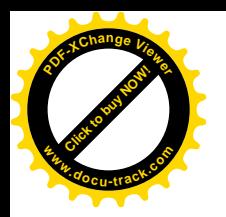

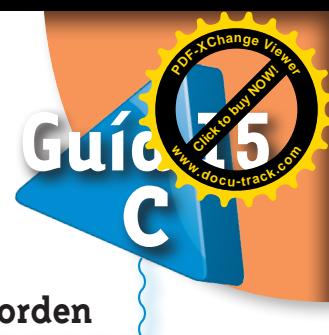

**Hagamos arreglos en los que no importa el orden** 

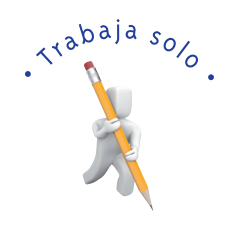

**1.** En el curso cuarto de una escuela estudian 6 niños: Rosa, Ana, Juliana, Camilo, Pedro y Daniel. El profesor les dice que la guía de ese día la van a desarrollar en grupos de dos. Camilo dice: un niño y una niña. El profesor contesta, no, se organizan como quieran.

¿Cuántas posibilidades tienen de formar los grupos?

- Haz un diagrama de árbol, pero ten en cuenta que no importa el orden, por ejemplo, el grupo Rosa y Ana, es el mismo que Ana y Rosa.
- **2.** ¿Cuántas parejas se pueden formar con las cinco cartas del dibujo?

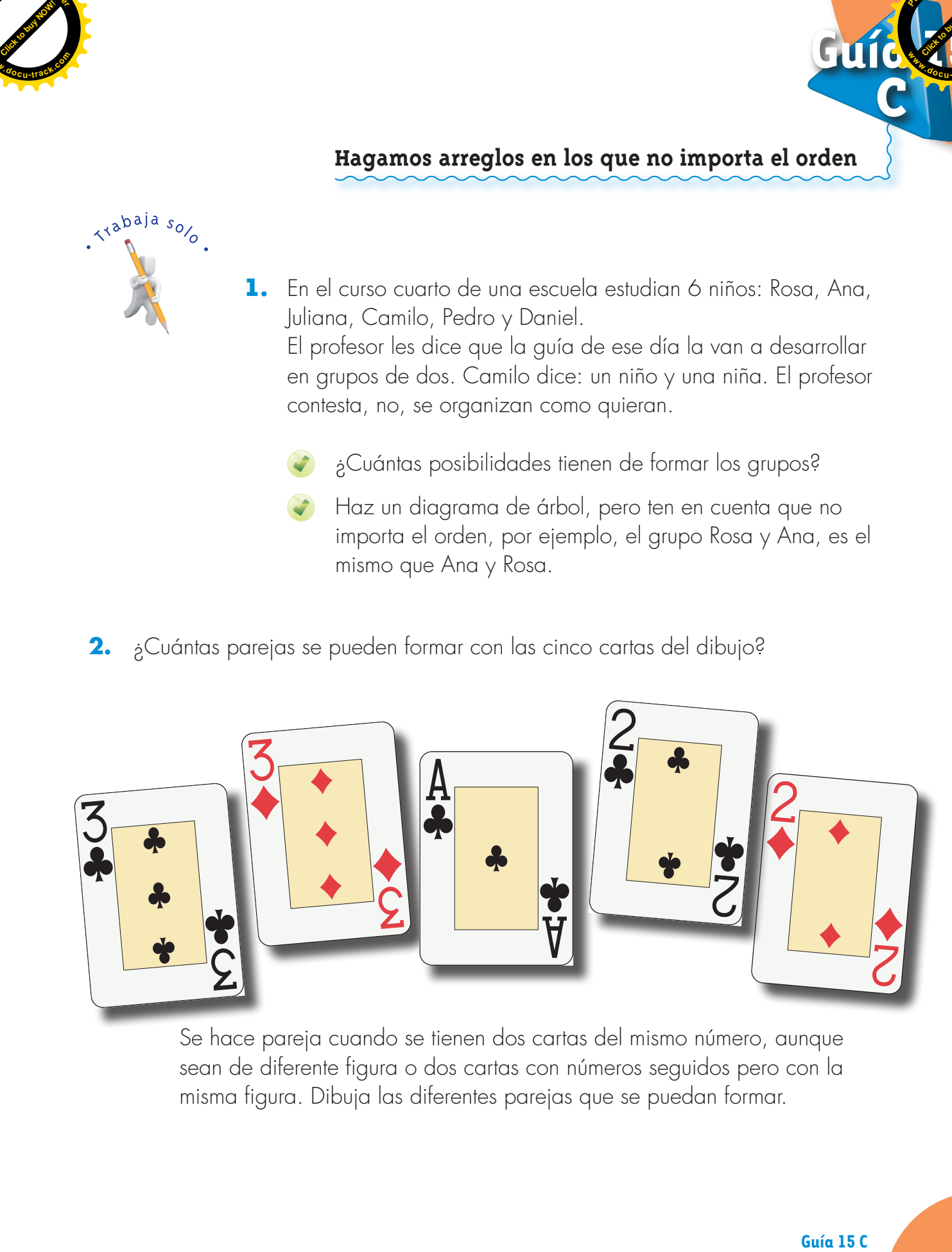

Se hace pareja cuando se tienen dos cartas del mismo número, aunque sean de diferente figura o dos cartas con números seguidos pero con la misma figura. Dibuja las diferentes parejas que se puedan formar.

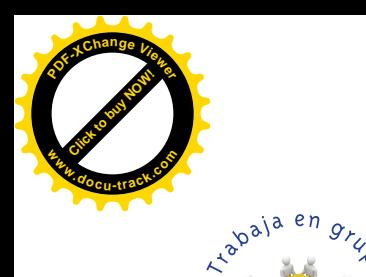

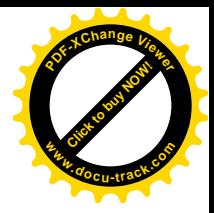

**3.** Estudien los dos métodos que utilizan Alejo y Mariana. Para resolver el primer problema de la actividad anterior. Ambos métodos son correctos. ¿Cuál escogerían?

# Método de Alejo

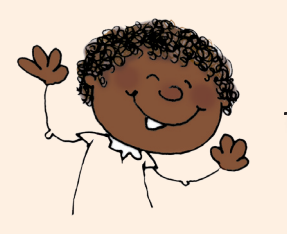

Yo hago una tabla de doble entrada como si todas las parejas fueran diferentes. Después tacho las que se repitan.

#### Paso 1: forma todas las parejas posibles.

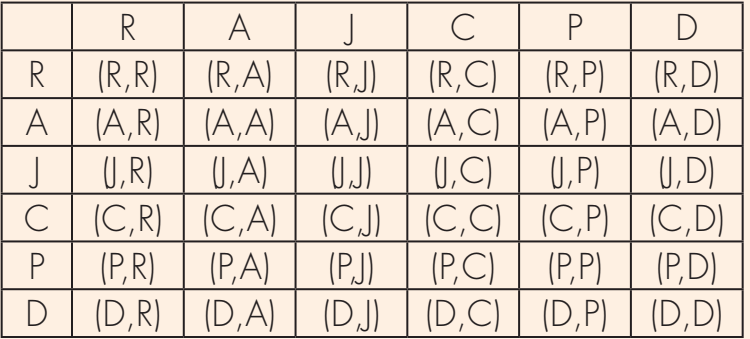

 Si todas estas parejas fueran posibles tendría que contestar que hay 6 **x** 6 **=** 36 posibilidades diferentes de formar grupos. Pero no es así, hay varias parejas que no son posibles o que se repiten.

Paso 2: borro las parejas que no forman grupo.

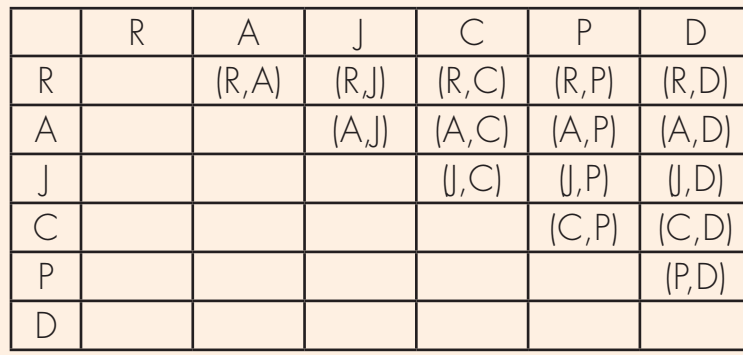

# Ejemplos:

El grupo Rosa con Rosa no se puede.

Las dos parejas (R,A) y (A,R) son el mismo grupo. Por eso se escribe una vez.

**R.** Total de parejas 15

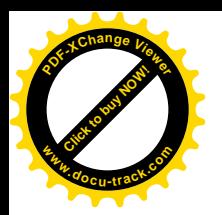

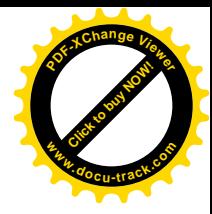

…Me parece interesante tu método, pero para qué escribes el paso 1. Yo no lo hago con tabla, uso un diagrama de árbol.

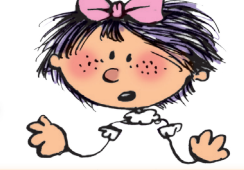

### Método de Mariana

#### Grupos que puede formar Rosa

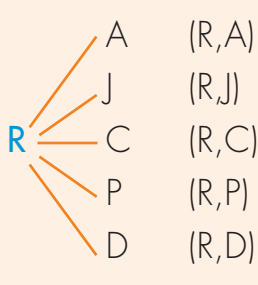

Rosa puede formar 5 grupos distintos.

#### Nuevos grupos que puede formar Ana

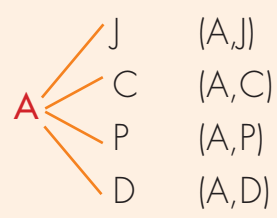

Ana puede formar 4 grupos nuevos. Ana también podría formar 5 grupos, así como Rosa, pero únicamente hay 4 nuevos, pues la pareja (A,R) es el mismo grupo de la pareja (R,A).

#### Nuevos grupos que pueden formar los otros niños

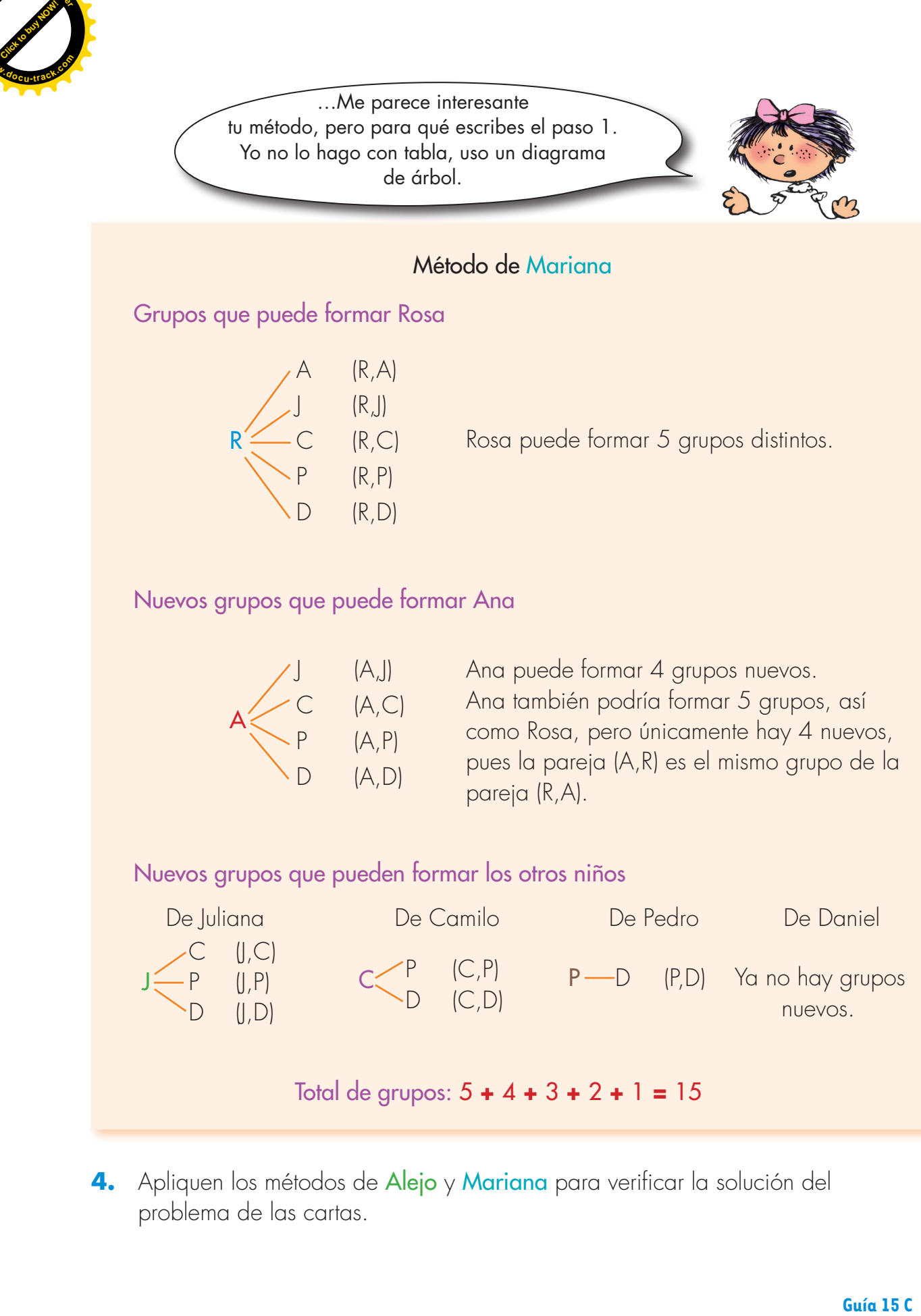

**4.** Apliquen los métodos de Alejo y Mariana para verificar la solución del problema de las cartas.

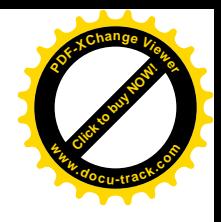

# **Hagamos arreglos en situaciones comunes**

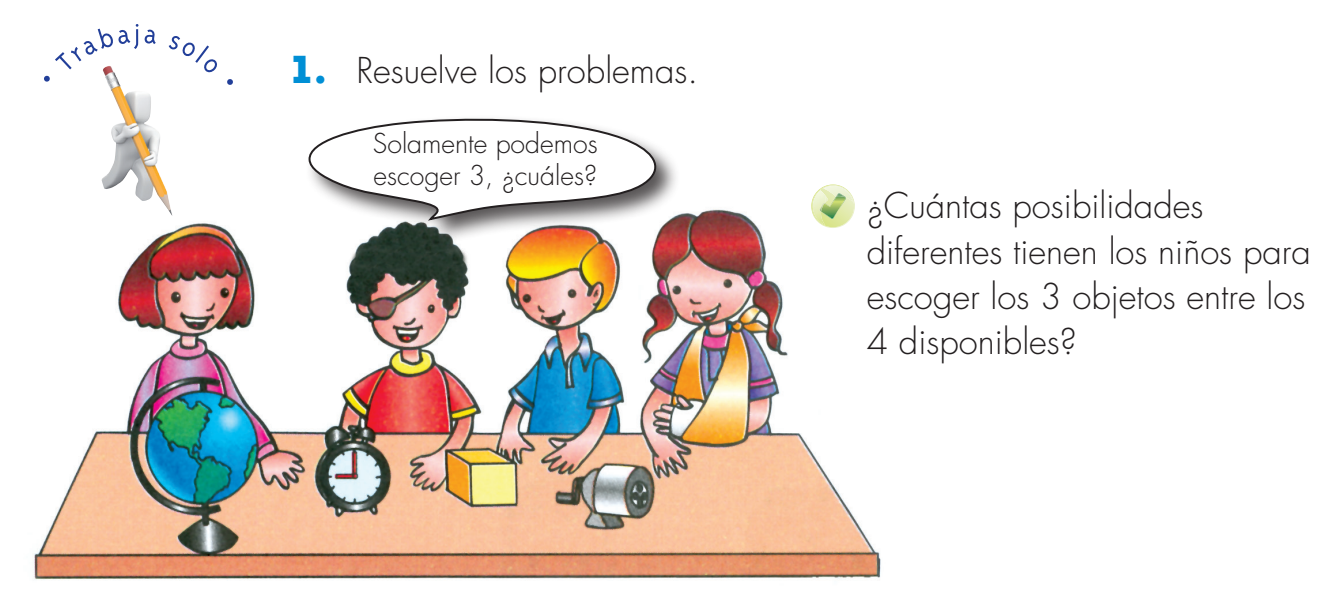

Dos de estas posibilidades son:

**[Guía](http://www.pdfxviewer.com/) 15** 

**D**

**Click to buy Now!** 

**<sup>w</sup>ww.docu-track.c<sup>o</sup> <sup>m</sup>**

**<sup>P</sup>DF-XCha<sup>n</sup>g<sup>e</sup> <sup>V</sup>iewe<sup>r</sup>**

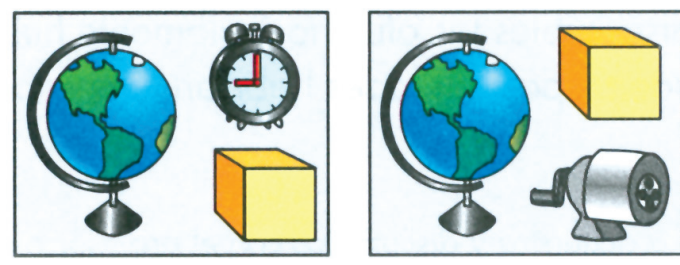

El día de la finalización del año escolar se realizó una fiesta. Hubo frutas para todos los niños y niñas. Se ofrecieron cuatro clases: banano, naranja, mango y patilla. Cada niño podía escoger dos frutas diferentes.

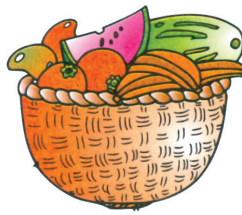

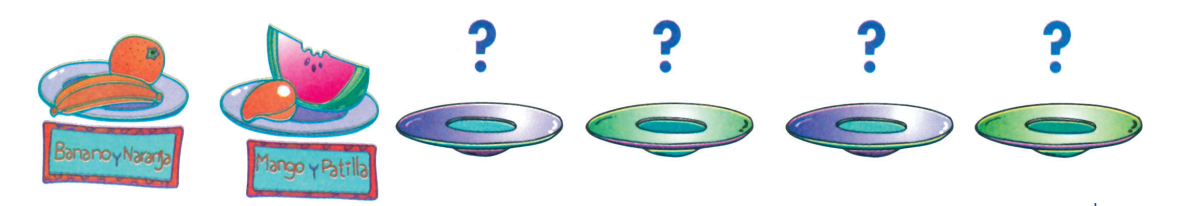

Viviana, Oliver y Nacho escogieron banano, y para la otra cada uno de ellos quiso escoger de una clase diferente, ¿es posible?

¿Cuántas posibilidades de platos diferentes hay? Descríbelas.

**Matemáticas**